# **Instituto Tecnológico de Cd. Victoria**

# **Maestría en Sistemas Computacionales**

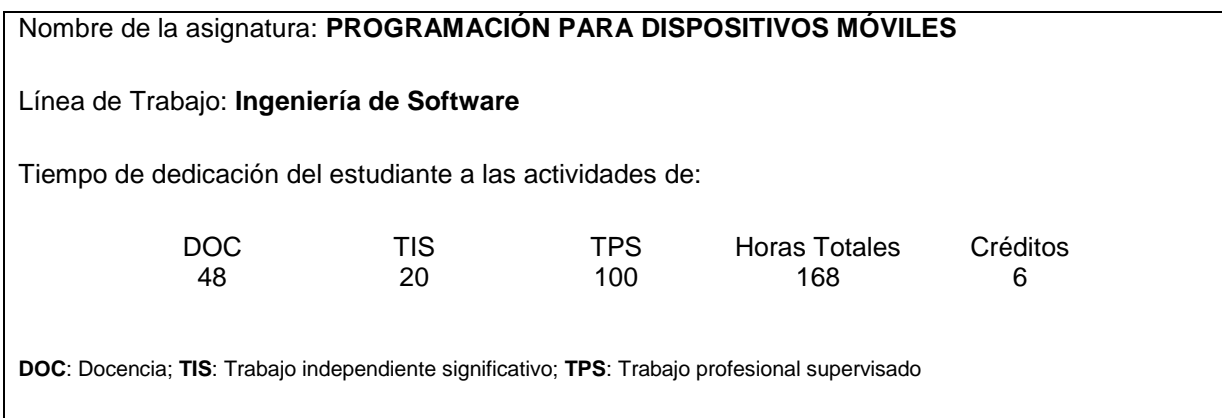

## **1. Historial de la asignatura**

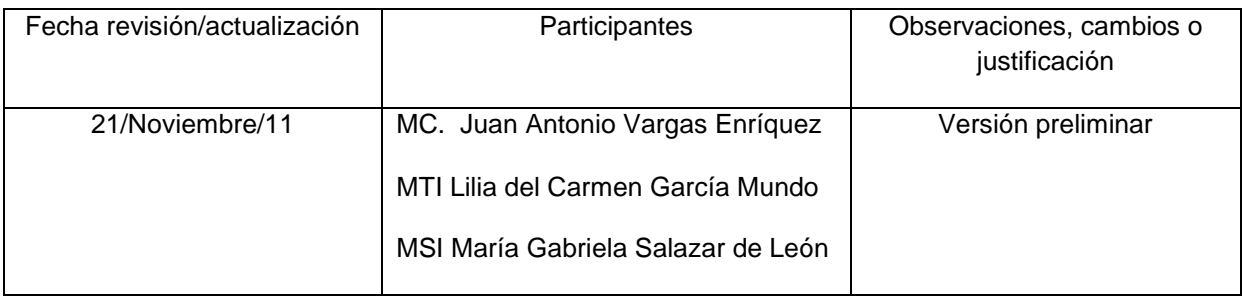

## **2. Pre-requisitos y Correquisitos**

Haber programado en algún lenguaje de programación de preferencia orientado a objetos.

## **3. Objetivo de la asignatura**

Desarrollar aplicaciones con tecnologías de cómputo móvil e inalámbricas basadas en entornos de programación móvil J2ME

#### **4. Aportación al perfil del graduado**

El alumno será capaz de:

- Diseñar aplicaciones para dispositivos móviles para resolver problemas del sector  $\bullet$ productivo público y privado**.**
- Manipular la información mediante tecnología de dispositivos móviles.  $\bullet$

### **5. Contenido temático**

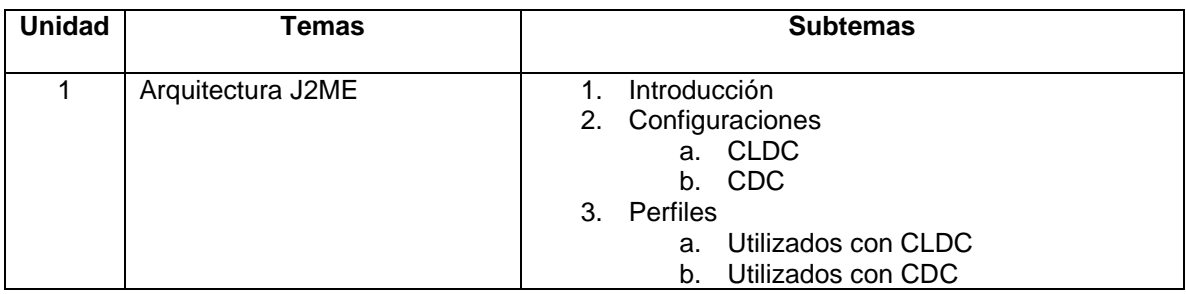

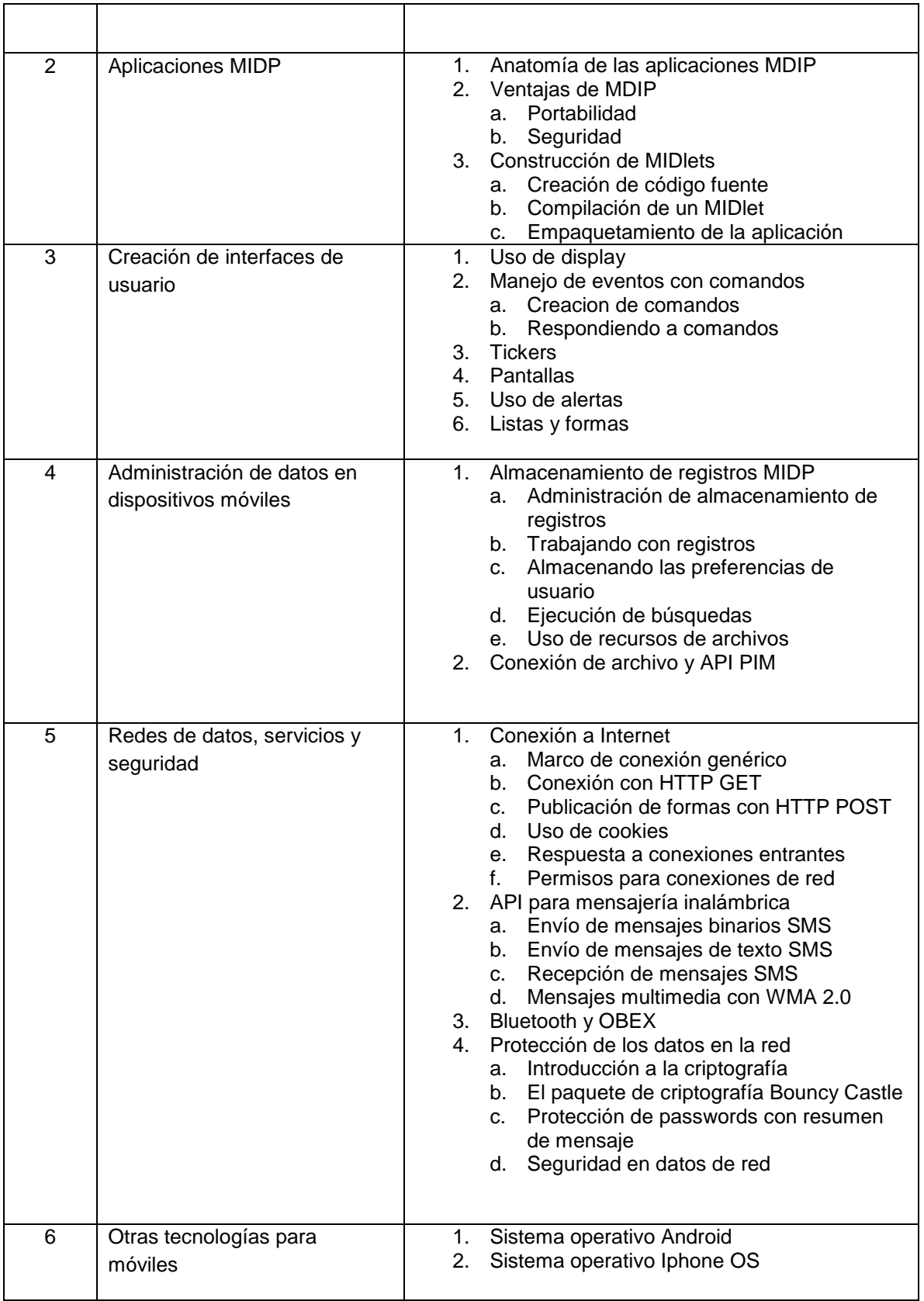

## **6. Metodología de desarrollo del curso**

El profesor expondrá los conceptos teóricos y ejemplos de los contenidos del curso. El alumno realizará ejercicios solicitados por el profesor y construirá un proyecto integrador que incluya la aplicación práctica de cada uno de los temas del curso.

#### **7. Sugerencias de evaluación**

Exámenes teórico-prácticos que permitan evaluar la asimilación de los conceptos 30%

Desarrollo de ejercicios prácticos 20%

Proyecto Integrador 50%

#### **8. Bibliografía y software de Apoyo**

Beginning J2ME from Novice to Professional. Tirth Edition. Sing Li and Jonathan Knudsen. Apress, 2005

Enterprise J2ME: Developing Mobile Java Applications. Michael Juntao Yuan. Prentice Hall, 2003

[Wireless Java: Developing with J2ME](http://www.amazon.com/Wireless-Java-Developing-Books-Professionals/dp/1590590775/ref=sr_1_5?s=books&ie=UTF8&qid=1322291256&sr=1-5) Second Edition

[Jonathan B. Knudsen](http://www.amazon.com/Jonathan-B.-Knudsen/e/B000APGDE2/ref=sr_ntt_srch_lnk_5?qid=1322291256&sr=1-5) Apress, 2003

Pro Android Games. Vladimir Silva. Apress, 2009

Phone and iPad Apps for Absolute Beginners. [Rory Lewis.](http://www.amazon.com/s/ref=ntt_athr_dp_sr_1?_encoding=UTF8&sort=relevancerank&search-alias=books&ie=UTF8&field-author=Rory%20Lewis) Apress, 2010

The iPhone Developers Coobook. Erica Sadun. Addison Wesley, 2010

#### **9. Prácticas propuestas**

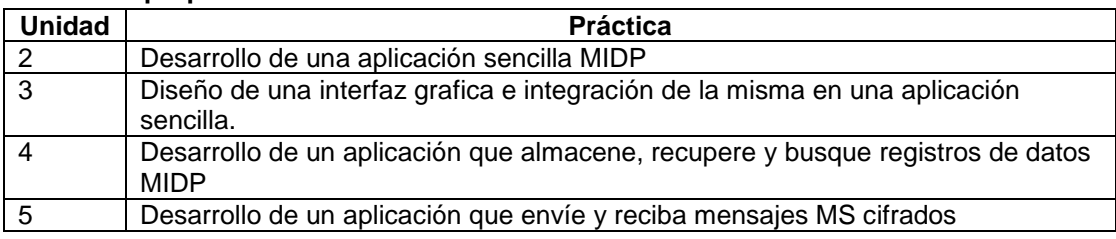

#### **10. Catedrático (s) responsable (s)**

Juruany

MC. Juan Antonio Vargas Enríquez